# **Data Acquisition Data Acquisition Data Acquisition Data Acquisition Data Acquisition**

Take fuel readings.

### **Keyword:**

## **@FUEL\_READING**

#### **Usage:**

Take one or more fuel readings during this test mode. If the desired\_time is 0 or "-", the time specified by the variable target\_fr\_tim will be used.

The number\_of\_readings, interval, and desired\_time data fields can all be specified as a constant, variable label, or computed expression.

## **Data Fields:**

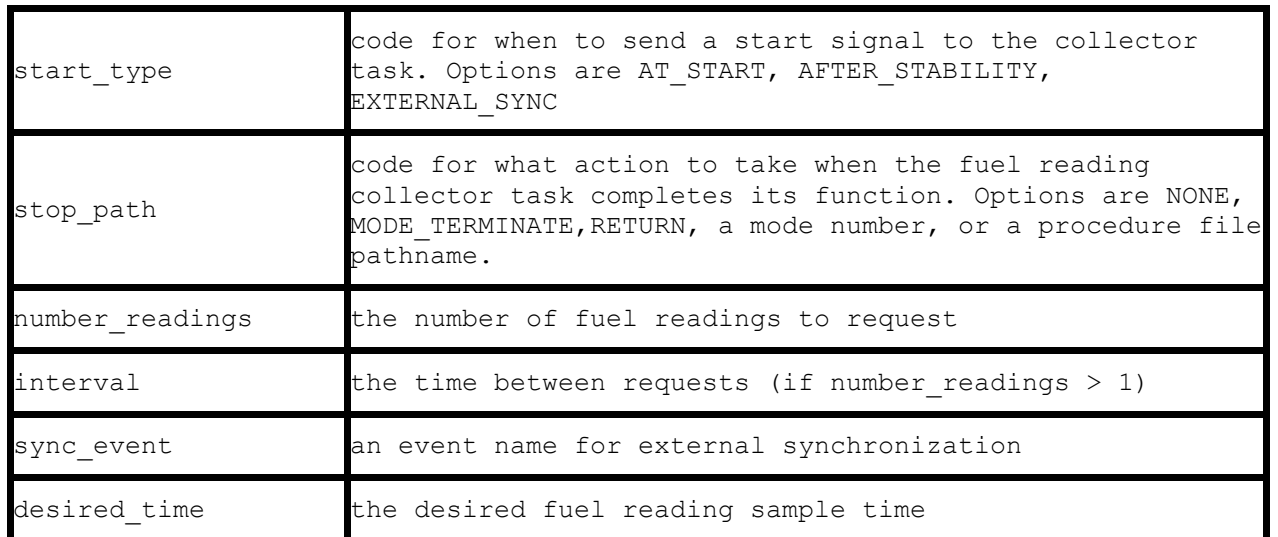

## **Example Specification:**

@FUEL\_READING

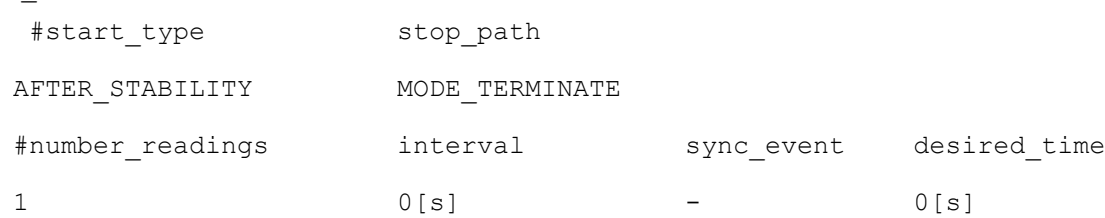

Request 1 fuel reading after stabilization is complete. Terminate the mode when the fuel reading is complete.

#### **Notes:**

Specifying a non-zero desired\_time will change the value of the target\_fr\_tim variable.

## **Other Examples:**

```
@FUEL_READING
#start_type stop_path
AFTER STABILITY MODE TERMINATE
#number_readings interval sync_event desired_time
num read 5[\text{min} - 90[sec]
```
Take three fuel readings to be determined by the value of the variable num\_read, at five minute intervals, each 90 seconds long. Terminate the mode when all three fuel readings have been completed.